# **pixbet c9m**

- 1. pixbet c9m
- 2. pixbet c9m :fair go casino online
- 3. pixbet c9m :sacar bonus novibet

## **pixbet c9m**

Resumo:

**pixbet c9m : Inscreva-se em mka.arq.br para uma experiência de apostas colorida! Desfrute de bônus exclusivos e torne-se um vencedor hoje mesmo!**  contente:

Fazer apostas na Pixbet pelo celular tambm simples.\n\n As opes do celular so as mesmas da verso Desktop, por isso, os jogadores vo conseguir fazer as apostas mltiplas da mesma forma que fariam apostando no computador.

22 de fev. de 2024

Como baixar o aplicativo Pixbet? Para baixar o aplicativo Pixbet, acesse o site oficial e clique no smbolo da Google 8 Play Store no rodap da pgina. Pixbet App Como baixar no Android e iOS? - Estado de Minas Como fazer 8 o cadastro na Pixbet? 1 Clique em pixbet c9m Apostar Agora para acessar o site oficial da Pixbet. 2 Desta forma, basta voc clicar em 8 pixbet c9m "Registro" a seguir. 3 Insira seu CPF. ... 4 Basta informar ou confirmar os dados adicionais e avanar para o prximo passo. 5 Escolha um 8 nome de usurio e senha. Cadastro Pixbet em pixbet c9m 2024 - Passo a Passo para Criar Conta \n gazetaesportiva : apostas 8 : pixbet : cadastro Mais itens... Aprenda a usar o PIX bet365 para apostar plataforma com praticidade 1 Em primeiro lugar, faa login 8 em pixbet c9m pixbet c9m conta na bet365 Brasil clicando em pixbet c9m Login , na parte superior direita do site 8 da bet365. ... 2 Ento, dentro da pixbet c9m conta, clique em pixbet c9m Depositar . ... 3 Selecione o mtodo de pagamento desejado. Pix bet365: 8 Saiba como depositar e apostar - LANCE! \n lance : sites-de-apostas : pix-bet365 Mais itens...

A Pixbet promete aos usurios saques com 8 processamento em pixbet c9m at 10 minutos. Esse um dos principais atrativos da plataforma. Voc tambm encontrar na Pixbet saque 8 mnimo de apenas R\$10, o que uma grande vantagem na comparao com outros operadores. Cdigo promocional Pixbet 2024: Ative e 8 comece a apostar - LANCE!

# **pixbet c9m :fair go casino online**

# **pixbet c9m**

As apostas esportivas na Pixbet oferecem a vantagem do saque mais rápido do mundo e a oportunidade de investir em pixbet c9m esportes como futebol, basquete e tênis. Além disso, a plataforma disponibiliza uma versão mobile para facilitar as jogadas. Neste artigo, abordaremos como fazer apostas simples, passo a passo, e analisaremos alguns dos melhores jogos do cassino.

#### **pixbet c9m**

- 1. Entre no site oficial da Pixbet.
- 2. Crie uma nova conta como apostador usando o código promocional Pixbet.
- 3. Solicite um depósito entre R\$1 e R\$100.000.
- 4. Confirme o pagamento na Pixbet e copie o código Pix.
- 5. Faça o pagamento no seu internet banking e conclua o pagamento.

Agora que temos o saldo em pixbet c9m nossa conta, estamos prontos para fazer nossas apostas!

#### **Os melhores jogos no cassino da Pixbet**

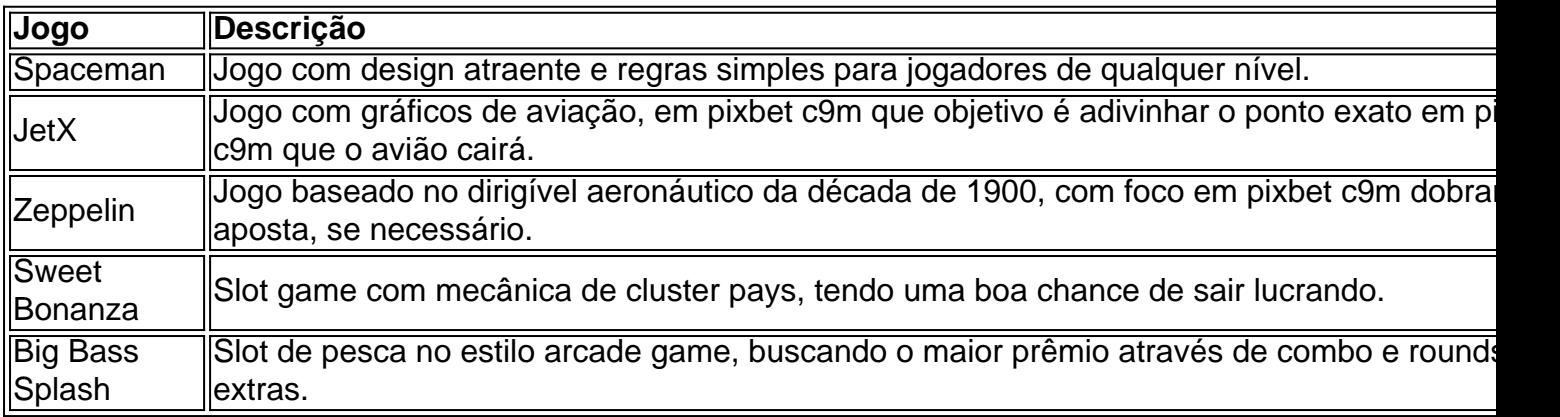

#### **Conclusão**

As apostas esportivas pela Pixbet garantem segurança, diversão e um diferencial: **o saque rápido**. Nem precisa ser um especialista em pixbet c9m esporte, jogar é simples e diversificado! Não demore e aproveite todas estas vantagens de apostas na Pixbet.

## **pixbet c9m**

No mundo das apostas esportivas, tempo é dinheiro. Com o app Pixbet, você pode realizar suas apostas rapidamente e receber seus ganhos em pixbet c9m minutos por meio do PIX. Este artigo mostrará como baixar o app Pixbet, como realizar seu cadastro e explorar as vantagens desse

aplicativo.

#### **pixbet c9m**

Existem várias razões para instalar o app Pixbet em pixbet c9m seu dispositivo móvel. Algumas delas incluem:

- Instalação gratuita.
- Compatível com iOS e Android.
- Probabilidades altas para maximizar suas chances de ganhar.
- Interfaces amigáveis e fáceis de navegar.

#### **Como Baixar o App Pixbet**

Para baixar o app Pixbet em pixbet c9m um dispositivo Android, acesse o {nn} e clique no ícone da Google Play Store no rodapé da página. Se você prefere usar um dispositivo iOS, você também pode encontrar o aplicativo no {nn}.

#### **Como Realizar seu Cadastro na Pixbet**

Para realizar seu cadastro na Pixbet:

- 1. Ac> python esse o site oficial da Pixbet clicando {nn}.
- 2. C> lique em pixbet c9m "Registro".
- 3. Insira seu CPF.
- 4. Insira seus dados pessoais adicionais.
- 5. Escolha um nome de usuário e senha.
- 6. Confirme seu endereço de e-mail.

#### **Apostas Personalizadas na Pixbet**

Com o app Pixbet, você pode criar {nn} rapidamente e facilmente. Basta se logar na pixbet c9m conta, selecionar a categoria em pixbet c9m que você quer apostar e escolher os eventos em pixbet c9m que você deseja apostar. Lembrando que as multiplas devem ser feitas em pixbet c9m eventos diferentes. Como criar aposta personalizada na Pixbet.

#### **Melhores Jogos no Casino da Pixbet**

Se você está procurando algumas opções para se divertir no cassino da Pixbet, considere alguns dos seguintes jogos: Spaceman, JetX, Zeppelin, Sweet Bonanza e Big Bass Splash.

#### **Em Conclusão**

Baixar o app Pixbet é simples e permite que você faça suas apostas esportivas rapidamente. Com probabilidades altas, intefaces amigáveis e opções de cassino divertidas, o aplicativo oferece uma excelente alternativa para usuários que desejam se envolver no mundo das apostas esportivas. Não perca tempo, {nn}!

## **pixbet c9m :sacar bonus novibet**

Tempestades poderosas rugiram por partes do sul de Oklahoma na noite desta terça-feira e

produziram tornado perigoso, incluindo um tipo incrivelmente raro.

Vários tornados estavam pixbet c9m andamento simultaneamente no Condado de Tillman, Oklahoma.

Pelo menos dois dos tornados exibiram um comportamento muito estranho: Um poderoso furacão reverteu e recruzou seu caminho anterior, enquanto outro significativo tormenta giroi na direção "errada".

"Você certamente não vê isso todos os dias", disse Rick Smith, meteorologista do Serviço Nacional de Meteorologia pixbet c9m Norman (Oklama), à pixbet c9m .

Ainda mais estranho, os tornados parecem ter surgido da mesma tempestade poderosa. Foi assim que aconteceu.

Uma tempestade de supercélula – um poderoso tipo da tormenta responsável pelo clima mais severo - rugiu para a vida perto do limite Oklahoma-Texas e seguiu leste. Esta chuva produziu uma "grande" tornado extremamente perigoso ao norte Loveland, pixbet c9m Oklama pouco antes das 22h CDT ndia

O radar mostra o tornado seguindo para leste antes de desacelerar consideravelmente, dando uma volta ao norte e depois a oeste.

Tempestades geralmente se movem de oeste para leste, mas tornado poderoso às vezes pode curvar-se volta ao ocidente como eles perdem força. De acordo com Smith O que é muito mais incomum nesta situação e o tordo completou um loop completo sobre seu próprio caminho Um tornado EF5 que dizimou a cidade de Greensburg, Kansas pixbet c9m maio 2007 é talvez o exemplo mais devastador da trilha. O furacão destruiu e depois voltou ao norte dos piores danos O tornado pixbet c9m espiral da noite de terça-feira enfraqueceu quando completou pixbet c9m pirueta perto Loveland, mas uma nova questão surgiu: um novo e poderoso furacão anticiclonico se espalhou na borda sul do mesmo temporal. É provável que esses dois furacões tenham sido brevemente ativos ao longo dos anos ", disse Smith à Reuters

Tornado no Hemisfério Norte tipicamente gira ciclônica, ou anti-horário ; mas este novo tornado estava girando pixbet c9m sentido horário. Apenas cerca de 1% dos furacões são estimados como sendo antíciclonico (anticiclônicos), segundo o serviço meteorológico

O tornado anticiclônico da noite de terça-feira foi um dos livros sobre história pixbet c9m várias frentes.

Pouco antes das 22:30 CDT, o tornado anticiclônico "grande e extremamente perigoso" formouse a sudeste de Loveland onde estava brevemente "quasicamente parado ou se movendo muito lentamente ao sul", segundo avisos do serviço meteorológico.

"Não é comum ver (tornados) serem quase estacionário", explicou Smith. "Tornados estão indo sempre para onde quer que a tempestade de supercélula vá."

Mas tempestades selecionadas na noite de terça-feira mal se moviam e criaram um ambiente onde era possível que o tornado desenvolvesse, perdessem tempo para depois voltar a desenvolver.

Este tornado não só estava se agitando na direção "errada" enquanto mal avançava, como também produziu assinaturas de danos reveladores nas imagens do radar que significavam levantar detritos a milhares e meio metros no ar. Um sinal forte da existência deste furacão é um fenômeno muito fraco com vida curta o torção raro pixbet c9m duas frentes:

Felizmente, os torrões errágicos se desdobraram pixbet c9m uma área escassamente povoada sem relatos de ferimentos ou mortes. Ou danos estruturais significativos? disse o escritório Tillman County Emergency Management na tarde desta quarta-feira (26)...

Tempestades adicionais severas são possíveis do Texas a Nebraska quarta-feira. Algumas dessas tempestades podem produzir tornado, incluindo nas mesmas áreas de Oklahoma sudoeste atingida por tempestade na noite desta terça feira

Author: mka.arq.br Subject: pixbet c9m Keywords: pixbet c9m Update: 2024/8/5 20:24:55